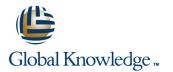

# SUSE Linux 11 for Experienced Linux System Adminsitrators

### Duration: 2 Days Course Code: SLFT

#### Overview:

This course is designed to teach the key administration differences of a SUSE Linux Enterprise system. This instructor led SUSE Linux 11 for Experienced Linux System Administrators training course is designed to teach the key administration differences of a SUSE Linux 10 Enterprise system.

### **Target Audience:**

The SUSE Linux 11 for Experienced Linux System Administrators course is suitable for experienced Linux System Administrators who need to acquire knowledge of the key differences of administration on a SUSE Linux Enterprise system.

#### **Objectives:**

- SUSE Product Offerings and Certification
- Using the yast tool for administration tasks
- Installing the SUSE operating system from a local device
- Installing the SUSE operating system from a networked server
- Monitoring hardware
- Managing the SUSE network environment

- Managing system services
- Managing system security with the yast tool
- Manageing on-line internet updates
- Troubleshooting and repairing a system that can't be booted
- Miscellaneous differences

### Prerequisites:

Recent in-depth practical experience of administrating LINUX in a network environment on another LINUX platform such as RedHat or Mandriva.

### Content:

### Session 1: SUSE LINUX PRODUCT OFFERINGS AND CERTIFICATIONS

- Souse(r) Linux Enterprise Server
- OPENSuSe(r) Linux
- Other Product Offerings
- Novell Certifications

## Session 2: YAST

The Yast System Configuration Tool

## Session 3: INSTALLING SUSE

- Dual Booting
- Performing the Installation
- The Installation Program User Interface
- Virtual Consoles
- Console Keystrokes
- Boot Options
- Function Keys
- Additional Boot Options
- Turning off Frame Buffer Support
- VNC Installation Options
- Kernel Options
- Installation Procedures
- Hard Disk Partitioning
- Software Selection
- Booting Screen
- Time Zone Configuration
- Installation Progress
- Installation Final Stages
- SUSE LINUX Desktops

### Session 4: SUSE NETWORK INSTALLATION

- Setting up an Installation Server
- Booting the Client
- Creating a PXE Boot Environment
- Setup the Server as an HTTP, FTP or NFS Server
- Install the Syslinux Package
- Install a DHCP Server with a PXE Boot Environment
- Configure the TFTP Environment
- Setup the PXE Boot Menu and Options
- Automatic Installation
- The XML Control File
- Example XML Control File
- Creating a Control File with Yast
- Editing Configuration Files and Custom Control Scripts
- The Auto-Installation Process
- Autoyast Command Line Parameters
- Combining Autoyast and PXEboot
- Troubleshooting PXEboot
- DHCP Errors
- tftpboot Errors

SLFT

- Installation Errors
- Examine Network Packets

### Session 5: MONITORING HARDWARE

Session 9: ON-LINE UPDATES

Automatic Notification of Updates

Troubleshooting SUSE Overview

Session 10: TROUBLESHOOTING AND

**REPAIRING A SYSTEM THAT CAN'T BE** 

Booting into Maintenance Mode (Single)

Automatic Boot into Maintenance Mode

Booting into Yast System Repair Mode

Session 11: MISCELLANEOUS SUSE

Automatically Locating Printers

Enabling and Disabling Printers

Creating Partitions using Yast

Manually Locating Printers

Booting into Maintenance Mode (Forgotten

Command Line Tools: zypper

Updating your System

Yast Online Update

BOOTED

User Mode)

Root Password)

(Error Condition)

DIFFERENCES

Printer Management

File System Types

Log Files

The Kernel

Managing Raid

info@globalknowledge.co.uk

01189 123456

Package Management

Booting the Rescue System

- hwinfo
- The lsvpd Package
- The lscfg Command
- siga
- Detecting new/existing Hardware
- The Hotplug System
- Devices and Interfaces
- Devices under 2.4 Kernels
- The Sysfs Filesystem and Persistent Names
- Device Initialisation and Interface Configuration
- Hotplug Events
- Hot-Plug Agents
- Cold Plug
- Logging/Debugging Hotplug
- Boot Time Parameters
- The UDEV System
- Creating Rules
- Configuring UDEV
- Automatic Mounting
- Access Privileges
- Persistent Names for Mass Storage Devices

#### Session 6: MANAGING THE SUSE NETWORK ENVIRONMENT

- Basic Network Configuration
- The Basic Network Configuration Files
- The ifcfg File
- The iproute2 Suite
- Configuring the Network Card
- Configuring the Network Address
- Configuring Routing
- Configuring Interfaces: Yast
- Multiple Addresses Per Interface (Virtual Interface)
- Controlling Network Parameters
- Routing under Suse
- Remote Administration

### Session 7: MANAGING SYSTEM SERVICES

- Initiating a New Service
- Starting/Stopping Services Manually
- Enabling/Disabling Services using Yast
- Suseconfig and /etc/sysconfig
- The Yast Sysconfig Editor

#### Session 8: MANAGING SYSTEM SECURITY

System Wide Security Settings

www.globalknowledge.co.uk

- Password Settings
- Boot Settings
- Login Settings
- User Addition
- Miscellaneous Settings
- Managing the Firewall
- The seccheck Tool

## **Further Information:**

For More information, or to book your course, please call us on Head Office 01189 123456 / Northern Office 0113 242 5931

info@globalknowledge.co.uk

www.globalknowledge.co.uk

Global Knowledge, Mulberry Business Park, Fishponds Road, Wokingham Berkshire RG41 2GY UK